The copy filmad hare has been reproduced thanks to the genarosity of:

National Library of Canada

The images appearing here are tha best quality possible considering the condition and legibility of the origina' copy end in keeping with tha filming controv apocifications.

Original copiaa in printod papar eovars ara fllmad baginning with tha front covor and anding on tha laat page with a printod or illuatratod impraasion, or tha beck cover when eppropriete. Ail other original copies are filmed beginning on the first page with a printed or illustrated impresaion. and anding on tha laat paga with a printad or illuatratad impraaaion.

Tho laat racordad frama on aach microfiche shell contein the symbol  $\rightarrow$  (meening "CON-TINUED"), or the symbol  $\Psi$  (meaning "END"), whiehever epplies.

Mapa, plates, charts, etc., may be filmed et different reduction retios. Those too lerge to be entirely included in one expoeure ère filmed beginning in the upper left hand corner, left to right and top to bottom. as many frames as required. The following diagrama illuatrata the method:

L'exemplaira filmé fut raproduit grâce à la générosité da:

Blbllotnèqua nationale du Canada

Les imeges suiventes ont été reproduites svec le plua grand soin, compte tenu de le condition et de la netteté de l'exempleire filmé, et en conformité avec lae conditiona du contrat de filmage.

Lee exempleiree origineux dont le couverture en pépier eet imprimée sont filmés en commençant par le premier plet et en terminent soit par la dernière page qui comporte une empreinte d'impreesion ou d'illustretion, soit per le second plat, selon le caa. Toua lea autres exempleires originaux sont filmés en commencent per le première pege qui comporte une empreinte d'impreesion ou d'illustretion et en terminant par la dernière pege qui comporte une telle empreinte.

Un des symboles suivents appersitre sur la dernière imege de chèque microfiche, selon le ces: le symbole - signifie "A SUIVRE", le symbole  $\nabla$  signifie "FIN".

Las certes, plenches, tebleeux, etc., peuvent être filmée é dee taux de réduction différents. Lorsque le document est trop grsnd pour être reproduit en un seul cliché, il est filmé é partir de l'engle supérieur geuche, de geuche à droite. et de haut en bas. en prenant le nombre d'imegea néceaaaire. Lea diagrammes suivents illustrent le méthode.

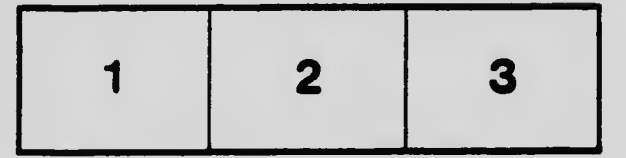

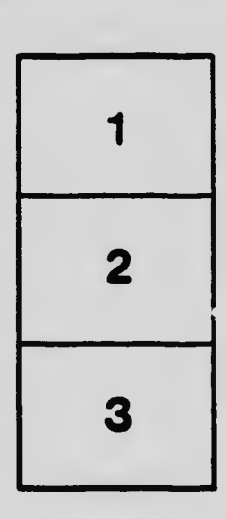

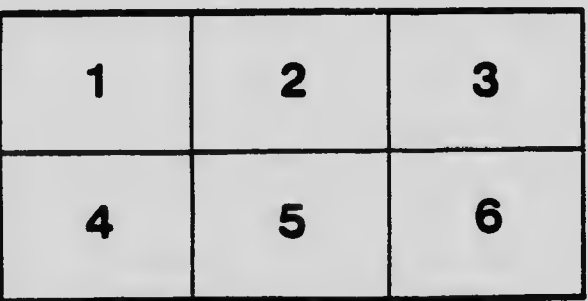